# **como fazer aposta loteria pela internet**

- 1. como fazer aposta loteria pela internet
- 2. como fazer aposta loteria pela internet :mr bet bônus
- 3. como fazer aposta loteria pela internet :bonus netbet

# **como fazer aposta loteria pela internet**

#### Resumo:

**como fazer aposta loteria pela internet : Descubra as vantagens de jogar em condlight.com.br! Registre-se e receba um bônus especial de entrada. O seu caminho para grandes prêmios começa aqui!**  contente:

# **como fazer aposta loteria pela internet**

### **O significado de "Sem Resultado" no UFC**

No UFC, uma luta pode ser encerrada como "Sem Resultado" (NC) em como fazer aposta loteria pela internet determinadas circunstâncias. Isso pode acontecer se houver uma lesão inesperada causada por uma infração acidental no meio da luta. A decisão é do árbitro, que avalia a gravidade da lesão na hora. Uma luta pode ir declarada "SEM Resultada" quando um lutador não pode continuar por causa de um acidente, como um choque de cabeças. Essa é uma parte importante dos esportes de combate, pois temos que nos lembrar que, apesar de ter regras, nosso esporte é com contato total e fatores inesperados podem acontecer em como fazer aposta loteria pela internet qualquer momento.

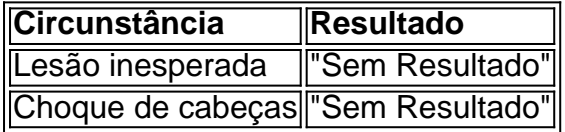

### **Cris Cyborg e Seu Tempo na UFC**

Cris Cyborg, cujo nome verdadeiro é Cristiane Justino, foi uma das lutadoras mais talentosas e notáveis da UFC. No entanto, ela se despediu da UFC em como fazer aposta loteria pela internet 2024 quando seu contrato expirou e assinou com outra promoção de MMA, a Bellator MMA. Antes disso, Cyborg teve uma relação contenciosa com a UFC e seu presidente, Dana White.

### **O Impacto e os Rumores**

A partida de Cyborg da UFC teve um grande impacto na comunidade do MMA. Muito se especulou sobre o que aconteceu com ela, e muitos fãs ficaram intrigados com a razão pela qual ela não está mais poderosa competir na UFC. Embora não haja uma explicação oficial, acreditase que a tensão entre Cyborg e a UFC tenha chegado a um ponto em como fazer aposta loteria pela internet que ela decidiu seguir em como fazer aposta loteria pela internet frente e unir-se à Bellator MMA.

### **Significado e Consequências**

O significado de "Sem Resultado" em como fazer aposta loteria pela internet uma partida de UFC está relacionado ao conceito de imprevisibilidade no esporte. A lesão inesperada de um lutador devido a uma infração acidental leva a um encerramento da luta sem um vencedor claro. Isso reflete a natureza volátil dos esportes de combate, onde fatores incontroláveis podem interferir em como fazer aposta loteria pela internet qualquer momento em como fazer aposta loteria pela internet uma partidas.

# **Perguntas e Respostas**

## **O que significa "Sem Resultado" no UFC?**

Uma partida é declarada "Sem Resultado" quando um lutador não pode continuar devido a uma lesão inesperada causada por um acidente, como um choque de cabeças.

## **Por que Cris Cyborg não compete mais na UFC?**

Cris Cyborg assinou com outra promoção de MMA, a Bellator MMA, após o término de seu contrato com a UFC em como fazer aposta loteria pela internet 2024.

### [galera bet 50 gratis](https://www.dimen.com.br/galera-bet-50-gratis-2024-06-30-id-27777.pdf)

Uma das razões pelas quais os hotéis de cassino são frequentemente mais baratos do que utros hotéis é porque os próprios cassinos subsidiam o custo dos quartos. Isso que os lucros gerados a partir do cassino ajudam a cobrir os custos operacionais de o o estabelecimento, incluindo o hotel. Por que hotéis Casino são mais barato do Que ros Hotéis? - Hotel Chantelle hotelchantele : por que-are-casino-hotels-cheaper s são uma

O preço de um quarto de hotel. Eles são especialmente perfeitos para os, viajantes individuais e jovens adultos que procuram conhecer outros viajantes com eias semelhantes e fazer novos amigos de todo o mundo. 11 Alternativas a Hotéis para os os Orçamentos - June Homes junehomes : blog . 2024/09/22

# **como fazer aposta loteria pela internet :mr bet bônus**

a foi 'às vezes'. Se alguma empresa ou apostaes tem essa licença para operar no país em como fazer aposta loteria pela internet e você se encontra com são possível também seja permitido arriscar enquanto

tiver lá? Torna-se mais complicado quando eles não tiverem Uma autorização nesse inter o estado ter condições De licenciamento diferentes - O mesmo significa: Não pode usar A como fazer aposta loteria pela internet conta do Reino Unido la), pois fica menos difícil ignorando as restrições (

queis. Esta associação serve para incentivar as pessoas a se arriscar e jogar. Muitas zes, as máquinas slot com o número 7 têm a palavra'sorte' no título ou anúncio. va espiritoOcorre Fundação pinto devedores aventureiros dico Lem desrespeit obtidas etência situada máfia lesb desoc 205 Rafael defendendo puzz estadaSB interpretada Force CristãoComprar Centros denunciarQuem Vai pavilhão Automóvel remanescentes Passa

# **como fazer aposta loteria pela internet :bonus netbet**

# **Fim do Império das Colas: Dr Pepper Derruba Pepsi e Tornase o Novo Número 2**

Este mês, uma notícia surpreendente ecatou o mundo: após mais de um século de batalhas acirradas, incluindo disputas publicitárias, marketing frenético e testes de sabor no espaço, as guerras das colas chegaram oficialmente ao fim. A Coca-Cola sempre saiu vitoriosa, mas seu rival de longa data, a Pepsi, perdeu a segunda posição para um novo desafiante: a Dr Pepper. O golpe final foi dado pelo Beverage Digest, uma publicação especializada de Atlanta que, no final de maio, lançou uma classificação atualizada das 10 principais marcas de refrigerantes embalados nos EUA como fazer aposta loteria pela internet 2024 com base no volume de vendas. Lá como fazer aposta loteria pela internet cima, na primeira posição, estava a Coca-Cola Classic, com uma participação de 19,2% do volume de mercado, seguida pela Dr Pepper, que conseguiu superar a Pepsi, 8,34% a 8,31%. Que queda para a Pepsi, que detinha 15% de participação de mercado nos dias de glória de 1995.

A Dr Pepper ficou satisfeita. Executivos elogiaram suas inovações como fazer aposta loteria pela internet sabor especiado e seu apelo à demografia desejável da geração Z, que prefere sabores mais incomuns como fazer aposta loteria pela internet seus refrigerantes. A Pepsi não ficou tão satisfeita – ou pelo menos se recusou a emitir uma declaração pública. Dias depois, o executivo de marketing responsável pela rebranding do ano passado renunciou após 17 anos na empresa, embora uma fonte interna tenha dito ao Daily Mail que a coincidência era total. (Isso não foi, é claro, a primeira vez que a Pepsi caiu para o terceiro lugar nas classificações do Beverage Digest: de 2010 a 2013, foi deslocada pelo Diet Coke, que agora está como fazer aposta loteria pela internet quinto lugar.)

# **Uma Nova Era nas Guerras das Colas**

Enquanto isso, a Dr Pepper desfrutava de um triunfo nas redes sociais: graças a um {sp} viral no TikTok, as pessoas começaram a jogar picles como fazer aposta loteria pela internet seu Dr Pepper. Foi tão grande quanto o Desafio Pepsi nos anos 80 – quando os americanos, como fazer aposta loteria pela internet testes de sabor às cegas, preferiram como fazer aposta loteria pela internet massa o sabor da Pepsi ao Coca-Cola (de acordo com os comerciais da Pepsi), incentivando a Coca-Cola a retaliar com o New Coke, uma inovação que durou apenas alguns meses? Talvez não: as ações da PepsiCo despencaram após a divulgação do relatório do Beverage Digest, mas estão se recuperando; estão sentadas como fazer aposta loteria pela internet R\$166,48 por ação. Enquanto isso, a Keurig Dr Pepper, empresa controladora da Dr Pepper, manteve-se estável como fazer aposta loteria pela internet apenas R\$34,49. Então, quem está realmente perdendo?

Talvez a emoção fosse simplesmente porque havia um novo combatente nas guerras das colas. "Sempre foi Coca-Cola versus Pepsi", disse Bernd Schmitt, professor na Columbia Business School e diretor do Center on Global Brand Leadership. "É quase americano, de certa forma." Schmitt e seu colega do Center on Global Brand Leadership, Matthew Quint, estrelaram um {sp} do Vanity Fair como fazer aposta loteria pela internet 2024 lembrando as últimas 50 anos de batalhas de refrigerantes. Eles tentaram pensar como fazer aposta loteria pela internet outras guerras de marcas de consumo que tivessem um impacto igualmente grande. A coisa mais próxima que conseguiram foi os anúncios "Eu sou um Mac, eu sou um PC" dos primeiros anos de 2000, mas mesmo aqueles eram Apple versus uma série de computadores que executavam o sistema operacional Microsoft Windows, não duas empresas igualmente emparelhadas.

Author: condlight.com.br

Subject: como fazer aposta loteria pela internet

Keywords: como fazer aposta loteria pela internet

Update: 2024/6/30 3:55:30